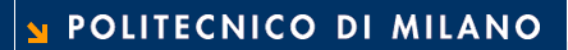

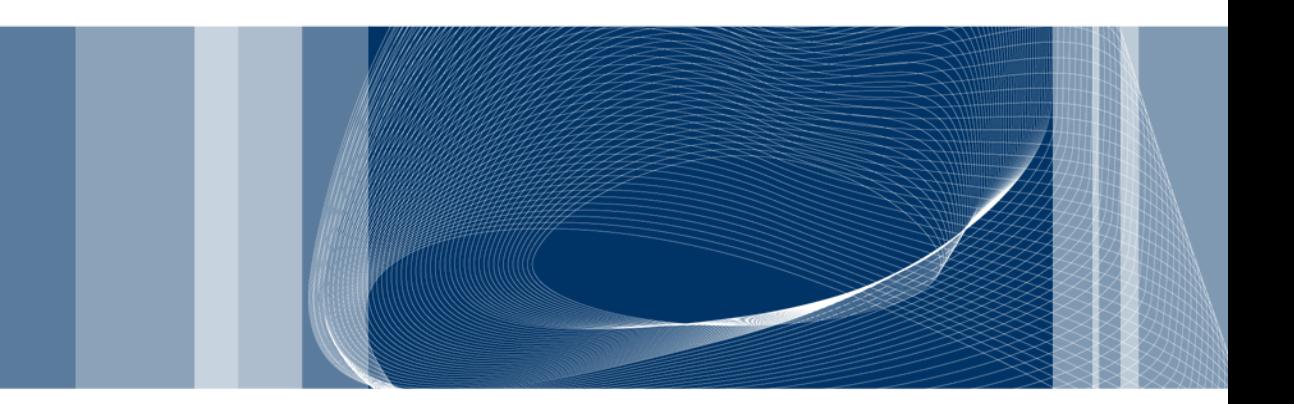

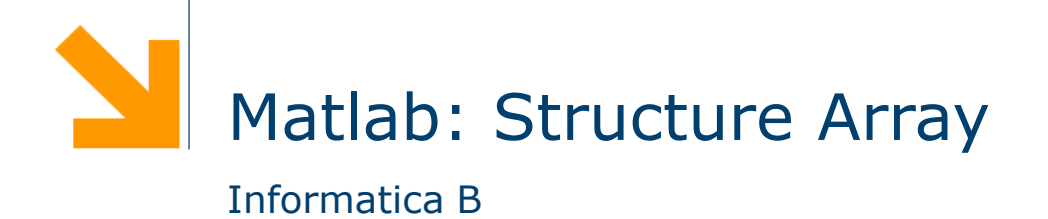

Daniele Loiacono

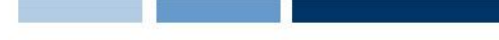

## Structure array (array di strutture)

- □ Una struttura è un tipo di dato composto da elementi individuali
- □ Ogni elemento individuale è chiamato *campo* ed ha un nome
- Gli elementi possono essere di tipo diverso
- Le strutture possono essere organizzate in array
- Creazione di una struttura (e di array di strutture): due modi
	- ► Campo per campo mediante assegnamento
	- ► Tutto in una volta mediante la funzione struct

- 2 -

### Creazione di una struttura campo per campo

#### $\Box$  Esempio: la struttura studente

```
studente.nome = 'Giovanni Rossi';
studente.indirizzo = 'Via Roma 23';
studente.citta = 'Cosenza';
studente.media = 25;
%aggiungo un nuovo studente -> array 1x2
studente(2).nome = 'Giuli a Gatti';
studente(2).media = 30;
```
 Nota: quando un elemento viene definito, tutti i suoi campi sono creati anche se non inizializzati

# Aggiunta di campi

### Aggiunta di un campo

```
%facciamo riferiemento alla definizione di studente
%delle slide precedenti
studente(2).esami = [20 25 30];
```
- $\Box$  Il campo esami viene aggiunto a tutte le strutture che fanno parte di studente
	- Avrà un valore iniziale per studente(2). Sarà vuoto per tutti gli altri elementi dell'array

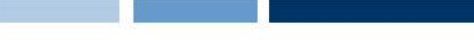

## Creazione di una struttura mediante la funzione struct

- □ Consente di preallocare una struttura o un array di strutture
- $S =$  struct('campol', vall, 'campo2', val2, ...)
- □ Esempio
- rilieviAltimetrici = struct('latitudine',30,'longitudine',60, 'altitudine', 1920)
- □ Esempio array di strutture:
- $s(5) = struct('x', 10,'y', 3);$ 
	- ► s è un array 1x5 in cui ciascun elemento ha gli attributi x e y
	- solo il quinto elemento di s viene inizializzato con i valori  $x=10 e y=3$
	- gli altri elementi vengono inizializzato con il valore di default: [] (array vuoto)

### Uso dei dati nelle strutture

□ Notazione simile al C:

```
studente(2).nome
studente(2).esami(2)
unNome = studente(1).nome
studente(2).indirizzo=studente(1).indirizzo
%mean calcola la media degli elementi di un array
mean(studente(2).esami)
```
□ Estrazione dei valori che un campo assume in tutti gli elementi di un array di strutture

$$
a = [studente.media] \rightarrow a = [25 30]
$$

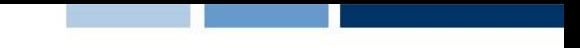

## Array di strutture innestati

- **□** Un campo di un array di strutture può essere di qualsiasi tipo (come in C)
- $\Box$  E quindi possibile avere un campo che è, di nuovo, una struttura.
- □ Esempio

```
studente(1).corso(1).nome='InformaticaB';
studente(1).corso(1).docente='Von Neumann';
studente(1).corso(2).nome='Matematica';
studente(1).corso(2).docente='Eulero';
```
#### Esercizio

- □ Si sviluppi un programma in matlab che acquisisce da tastiera i dati relativi a rilievi altimetrici e stampa a video l'altitudine media di tutti quelli che si trovano nell'intervallo
	- $\blacktriangleright$  atitudine [30, 60]
	- $\blacktriangleright$  longitudine [10, 100]

### Soluzione

```
for i=1:10rilievi(i).alt = rand()*5000;
 rilievi(i).lat = rand()*90;
 rilievi(i).long = rand()*180;end
```

```
idx = find([rilevi.lat] > = 10 \& [rilievi.lat] < = 100 \&[rilievi.long]> = 30 & [rilievi.long]< = 60);
```

```
for i=idxfprintf("Rilievo %d, Alt=%g, Lat=%g, 
  Long=%g\n",i,rilievi(i).alt,rilievi(i).lat,rilievi(i).long);
end
```